# COMP1521 24T1 — Virtual Memory

https://www.cse.unsw.edu.au/~cs1521/24T1/

https://www.cse.unsw.edu.au/~cs1521/24T1/

COMP1521 24T1 — Virtual Memory

1 / 25

## Introduction to Virtual Memory and Caching

· Short introduction to virtual memory and caching.

https://www.cse.unsw.edu.au/~cs1521/24T1/

COMP1521 24T1 — Virtual Memory

2 / 25

### Memory

General purpose computers typically contain 4-128GB of volatile Random Access Memory (RAM)

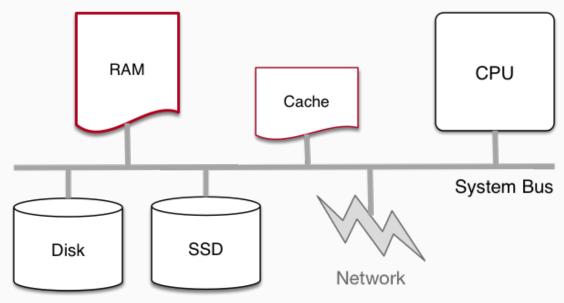

https://www.cse.unsw.edu.au/~cs1521/24T1

COMP1521 24T1 — Virtual Memor

3/2

### **Memory Regions**

A view of memory for individual processes

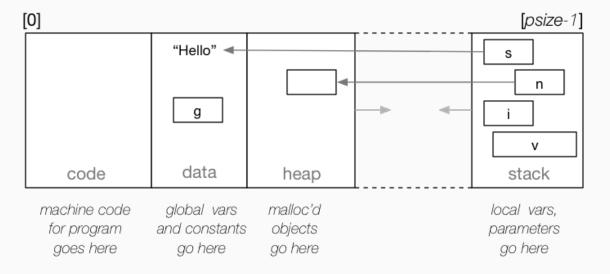

https://www.cse.unsw.edu.au/~cs1521/24T1/

COMP1521 24T1 — Virtual Memory

4 / 25

### Single Process Resident in RAM without Operating System

- · Many small embedded systems run without operating system.
- · Single program running, typically written in C, perhaps with some assembler.
- Devices (sensors, switches, ...) often wired at particular address.
- E.g motor speed can be set by storing byte at 0x100400.
- · Program accesses (any) RAM directly.
- · Development and debugging tricky.
  - · might be done by sending ascii values bit by bit on a single wire
- · Widely used for simple micro-controllers.
- · Parallelism and exploiting multiple-core CPUs problematic

https://www.cse.unsw.edu.au/~cs1521/24T1

COMP1521 24T1 — Virtual Memo

5 / 25

#### Single Process Resident in RAM with Operating System

- · Operating systems need (simple) hardware support.
- Part of RAM (kernel space) must be accessible only in a privileged mode.
- · System call enables privileged mode and passes execution to operating system code in kernel space.
- · Privileged mode disabled when system call returns.
- · Privileged mode could be implemented by a bit in a special register
- If only one process resident in RAM at any time switching between processes is slow .
- Operating system must write out all RAM used by old process to disk (or flash) and read all memory of new process from disk.
- · OK for some uses, but inefficient in general.
- · Little used in modern computing.

ww.cse.unsw.edu.au/~cs1521/24T1/ COMP1521 24T1 — Virtual Memory 6

#### Multi Processes Resident in RAM without Virtual Memory

- · If multiple processes to be resident in RAM operating system can swap execution between them quickly.
- RAM belonging to other processes & operating system operating system must be protected
- Hardware support can limit process accesses to particular segment (region) of RAM.
- BUT program may be loaded anywhere in RAM to run
- · Breaks instructions which use absolute addresses, e.g.: lw, sw, jr
- Either programs can't use absolute memory addresses (relocatable code)
- Or code has to be modified (relocated) before it is run not possible for all code!
- · Major limitation much better if programs can assume always have same address space
- · Little used in modern computing.

https://www.cse.unsw.edu.au/~cs1521/24T1/

COMP1521 24T1 — Virtual Memory

7 / 25

#### Virtual Memory

- Big idea disconnect address processes use from actual RAM address.
- · Operating system translates (virtual) address a process uses to an physical (actual) RAM address.
- · Convenient for programming/compilers each process has same virtual view of RAM.
- · Can have multiple processes be in RAM, allowing fast switching
- · Can load part of processes into RAM on demand.
- · Provides a mechanism to share memory betwen processes.
- · Address to fetch every instruction to be executed must be translated.
- Address for load/store instructions (e.g. lw, sw) must be translated .
- Translation needs to be really fast needs to be largely implemented in hardware (silicon).

https://www.cse.unsw.edu.au/~cs1521/24T1/

COMP1521 24T1 — Virtual Memor

8 / 25

### Virtual Memory with One Memory Segment Per Process

Consider a scenario with multiple processes loaded in memory:

proc1 unused proc3 proc4 unused memory memory memory unused memory memory memory [max-1]

- Every process is in a contiguous section of RAM, starting at address base finishing at address limit.
- Each process sees its own address space as [0 .. size 1]
- · Process can be loaded anywhere in memory without change.
- Process accessing memory address a is translated to a + base
- and checked that a + base is < limit to ensure process only access its memory
- · Easy to implement in hardware.

s://www.cse.unsw.edu.au/-cs1521/24T1/ COMP1521 24T1 — Virtual Memory

### Virtual Memory with One Memory Segment Per Process

Consider the same scenario, but now we want to add a new process

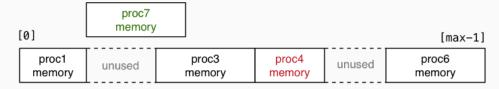

- The new process doesn't fit in any of the unused slots (fragmentation).
  - · Need to move other processes to make a single large slot

[0] [max-1]

proc1 proc4 proc3 proc7 proc6 memory memory memory

- · Slow if RAM heavily used.
- · Does not allow sharing or loading on demand.
- · Limits process address space to size of RAM.
- · Little used in modern computing.

https://www.cse.unsw.edu.au/~cs1521/24T1/

COMP1521 24T1 — Virtual Memory

10 / 25

### Virtual Memory with Multiple Memory Segments Per Process

Idea: split process memory over multiple parts of physical memory.

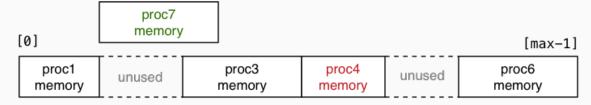

becomes

[0] [max-1]

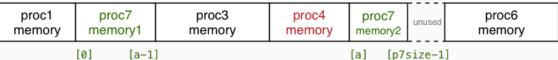

https://www.cse.unsw.edu.au/~cs1521/24T1/

COMP1521 24T1 — Virtual Memory

11 / 25

12 / 25

#### Virtual Memory with Pages

Big idea: make all segments same size, and make size power of 2

- $\cdot$  call each segment of address space a *page* and make all pages the same size *P*
- translation of addresses can be implemented with an array
- each process has an array called the page table
- each array element contains the physical address in RAM of that page
- for virtual address V, page\_table[V / P] contains physical address of page
- · physical pages called frames
- the address will at be at offset V % P in both
- so physical address for V is: page\_table[V / P] + V % P
- · calculation can be faster/simpler bit operations if  $P == 2^n$ , e.g. 4096, 8192, 16384
- this is simple enough to implement in hardware (silicon)

ttns://www.cse.unsw.edu.au/-cst521/2411/ COMP1521.24T1 — Virtual Memory

### **Address Mapping**

If  $P == 2^n$ , then some bits (offset) are the same in virtual and physical address

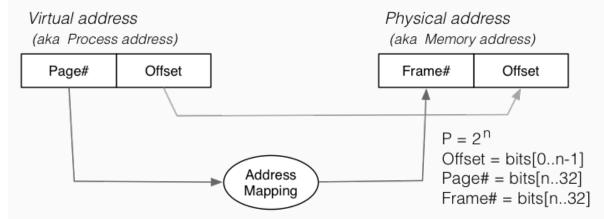

COMP1521 24T1 — Virtual Memory

13 / 25

#### Virtual Memory with pages - Lazy Loading

A side-effect of this type of virtual  $\rightarrow$  physical address mapping

- · don't need to load all of process's pages up-front
- start with a small memory "footprint" (e.g. main + stack top)
- · load new process address pages into memory as needed
- grow up to the size of the (available) physical memory

The strategy of ...

- · dividing process memory space into fixed-size pages
- on-demand loading of process pages into physical memory

is what is generally meant by virtual memory

COMP1521 24T1 - Virtual Memory

14 / 25

#### Virtual Memory

4096 bytes is a common pages/frame size, but sizes 512 to 262144 bytes used

With 4GB memory, would have  $\approx$  1 million  $\times$  4KB frames

Each frame can hold one page of process address space

Leads to a memory layout like this (with *L* total pages of physical memory):

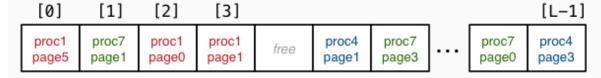

Total L frames

When a process completes, all of its frames are released for re-use

### Virtual Memory - Loading Pages

Consider a new process commencing execution ...

- · initially has zero pages loaded
- load page containing code for main()
- load page for main()'s stack frame
- · load other pages when process references address within page

Do we ever need to load all process pages at once?

https://www.cse.unsw.edu.au/~cs1521/24T1/

COMP1521 24T1 — Virtual Memory

16 / 25

### Virtual Memory - Working Sets

From observations of running programs ...

- in any given window of time, process typically access only a small subset of their pages
- · often called locality of reference
- · subset of pages called the working set

#### Implications:

- if each process has a relatively small working set,
   can hold pages for many active processes in memory at same time
- if only need to hold some of process's pages in memory, process address space can be larger than physical memory

https://www.cse.unsw.edu.au/~cs1521/24T1/

COMP1521 24T1 — Virtual Memory

17 / 25

#### Virtual Memory - Loading Pages

We say that we "load" pages into physical memory

But where are they loaded from?

- · code is loaded from the executable file stored on disk into read-only pages
- some data (e.g. C strings) also loaded into read-only pages
- · initialised data (C global/static variables) also loaded from executable file
- · pages for uninitialised data (heap, stack) are zero-ed
  - prevents information leaking from other processes
  - results in uninitialised local (stack) variables often containing 0

### Virtual Memory - Loading Pages

We can imagine that a process's address space ...

- exists on disk for the duration of the process's execution
- · and only some parts of it are in memory at any given time

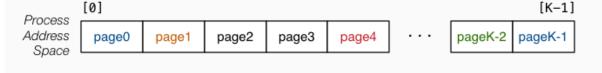

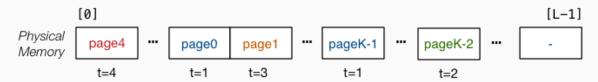

Transferring pages between disk↔memory is very expensive

· need to ensure minimal reading from / writing to disk

https://www.cse.unsw.edu.au/-cs1521/24T1/ COMP1521 24T1 – Virtual Memory 19 / 25

### Virtual Memory - Handling Page Faults

An access to a page which is not-loaded in RAM is called a *page fault*.

Where do we load it in RAM?

First need to check for a free frame

- need a way of quickly identifying free frames
- · commonly handled via a free list

What if there are currently no free page frames, possibilities:

- suspend the requesting process until a page is freed
- replace one of the currently loaded/used pages

Suspending requires the operating system to

- · mark the process as unable to run until page available
- switch to running another process

#### Page Replacement

If no free pages we need to choose a page to evict:

- best page is one that won't be used again by its process
- prefer pages that are read-only (no need to write to disk)
- prefer pages that are unmodified (no need to write to disk)
- prefer pages that are used by only one process (see later)

OS can't predict whether a page will be required again by its process

But we do know whether it has been used recently (if we record this)

One good heuristic - replace Least Recently Used (LRU) page.

· page not used recently probably not needed again soon

ps://www.cse.unsw.edu.au/-cs1521/24T1/ COMP1521 24T1 — Virtual Memory 21 / 7

### Virtual Memory - Read-only Pages

Virtual memory allows sharing of read-only pages (e.g. for library code)

- several processes include same frame in virtual address space
- allows all running programs to use same pages for e.g. C library code (printf)

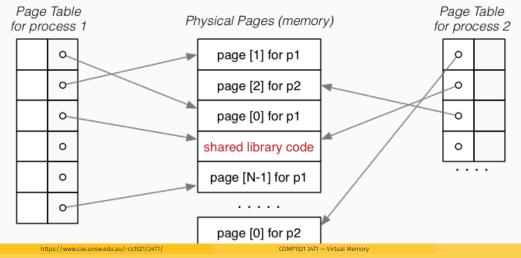

22 / 25

23 / 25

### Memory Management Hardware

Address translation is very important/frequent

- · provide specialised hardware (MMU) to do it efficiently
- · sometimes located on CPU chip, sometimes separate

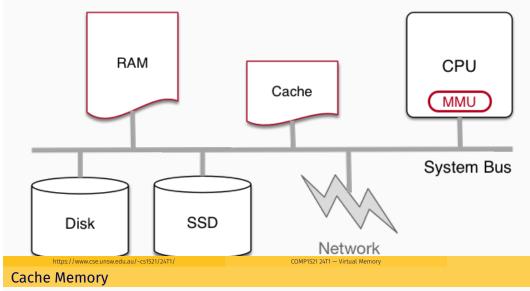

### Cache memory = small\*, fast memory\* close to CPU

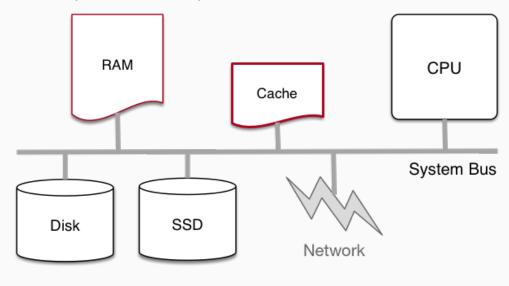

Small = MB, Fast =  $5 \times RAM$ 

s://www.cse.unsw.edu.au/-cs1521/2411/ COMP1521.2411 — Virtual Memory 24

### **Cache Memory**

- · cache memory makes memory accesses (e.g. lw, sw) faster
- · cache memory implemented entirely in silicon typically on same chip as CPU
- independent of virtual memory (works with physical address)
- · holds small blocks of RAM that are have been recently used
  - · cache blocks also called cache lines
- typical size of cache blocks (line) 64 bytes
- CPU hardware (silicon) when loading or storing adddress first looks in cache
  - if block containing address is there, cache is used
    - · for load operations value in cache is used
    - · for store operations value in cache is changed
    - · in both cases, much faster than access RAM
  - if not, block containing address is fetched from RAM into cache
  - possibly evicting an existing cache block
    - · which may require writing (flushing) its contents to RAM
- · cache replacement strategies have similar issues to virtual memory
- · modern CPU may have multiple (3+) levels of caching

https://www.cse.unsw.edu.au/~cs1521/24T1/

COMP1521 24T1 — Virtual Memory

25 / 25